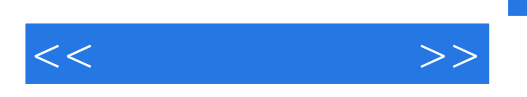

 $<<$  >>

- 13 ISBN 9787900088031
- 10 ISBN 7900088032

出版时间:2003-6-1

, JOHN HAWKE

页数:508

字数:586000

PDF

更多资源请访问:http://www.tushu007.com

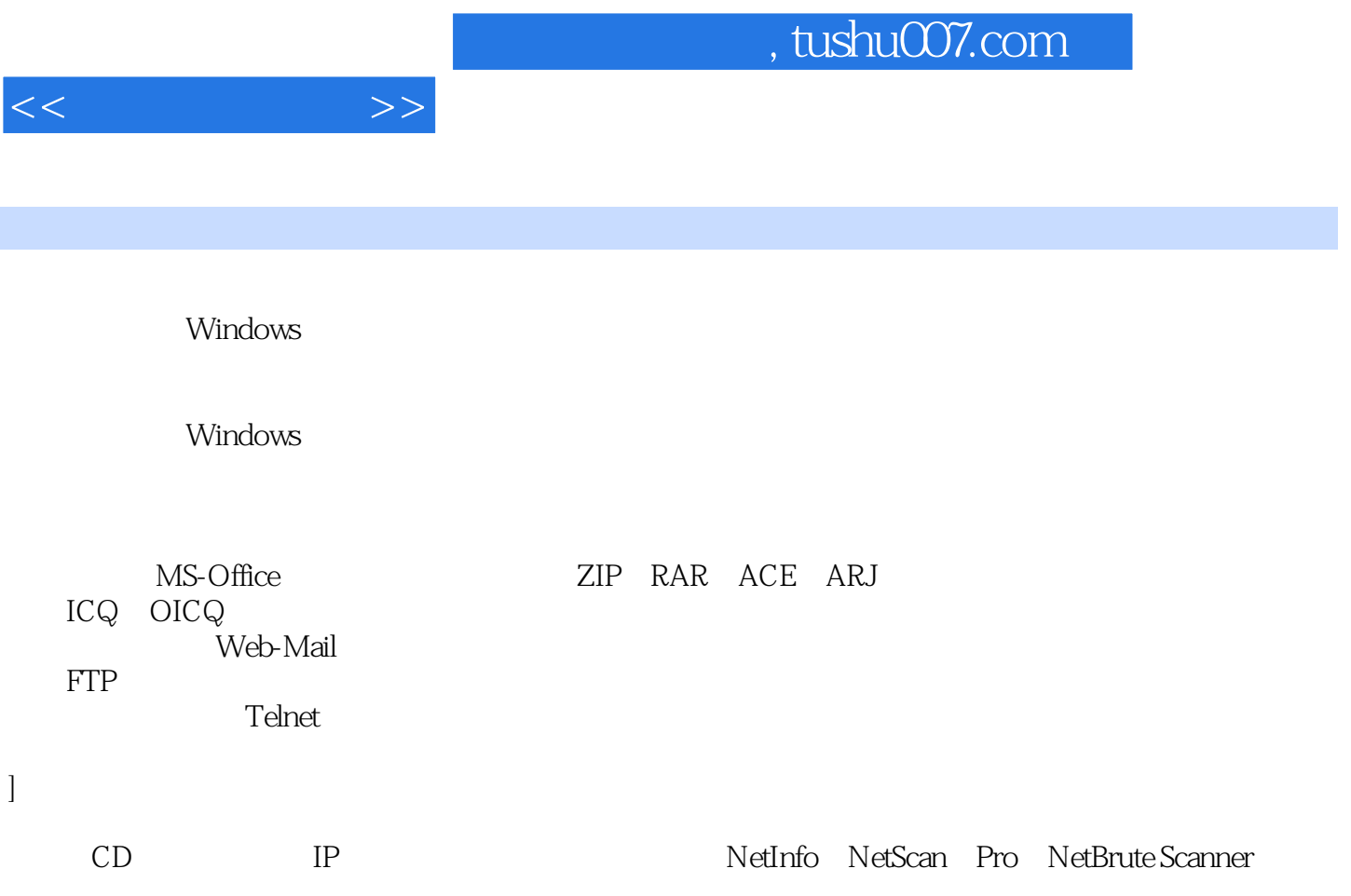

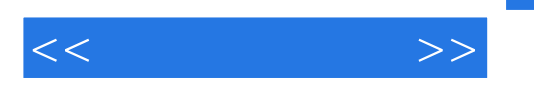

Part 1 Windows Basic Concept for Windows Intrusion Internet Port Windows Part 2 Search and Lock Target ) Q1:如何找出特定目标的 IP 地址?� Q2:如何由网址(Address)、FTP地址、域名(Domain Name IP ?  $\sqrt{Q}3$  IP IP ?  $\sqrt{Q}4$  IP IP ?  $Q5$  Decree Decree Decree Decree Decree  $\Box P$  ?  $Q6$  Decree  $\Box C$   $Q$  OIC  $Q$  Decree  $\Box P$  ?  $Q7$  $\begin{array}{ccc}\n\text{IC Q} & \text{OIC Q} \\
\text{IC Q} & \text{IPP?} & \text{Q8} \\
\text{C Q} & \text{IPP.} \\
\text{IPP.} & \text{IPP.} \\
\end{array}$  $IP$   $? Q10$   $IP$  $P_{\text{Q11}}$  and  $P_{\text{Q12}}$  and  $P_{\text{Q12}}$  and  $P_{\text{Q12}}$ Internet Windows 139? Q13 IP 2  $\mathbb{Q}14$  IP 2  $\mathbb{Q}15$  $IP \qquad ? \qquad Q16 \qquad \qquad IP \qquad ? \qquad \qquad ? \qquad \qquad ?$ Q17: IP Internet, 2017  $Q18$  and  $Q19$  and  $Q19$  and  $Q19$  and  $Q19$  and  $Q19$  and  $Q19$  and  $Q19$  and  $Q19$ at the contract of the Part 3 Windows Tacking and Tacking and Tacking and Tacking and Tacking and Tacking and Tacking and Tacking and Tacking and Tacking and Tacking and Tacking and Tacking and Tacking and Tacking and Tack Defense for Winodws  $Q20$ <br>
Windows Port 139 Windows 2 Q22 Windows Port 139 windows Port 139 Port 139  $\sqrt{22}$  Windows Port 139 Port 139 Windows ? Q24: 来?� Q25:如何利用设置注册表项就可以让他人电脑的磁盘共享出来?� Q26:如何将需要键入密码的磁 盘改为不必键入密码就可进入?� Q27:如何彻底防止黑客利用项来将我的磁盘设置共享?� Q28:如何利 WinNT Win2K ? Q29: Windows  $\sqrt{2}$ ,  $\sqrt{2}$   $\sqrt{30}$  , and  $\sqrt{2}$ Q31:WinNT、Win2K与WinXP的用户名与密码藏在那里? 如何破解它?� Q32:有那些方式或技巧比较 快速、容易猜到磁盘共享密码?� Q33:如何找出磁盘共享的电脑有设置那些用户名?� Q34:如何有效防 ead Only 2008; 2008; 2008; 2008; 2008; 2008; 2008; 2008; 2008; 2008; 2008; 2008; 2008; 2008; 2008; 2008; 2008; WinNT Win2K WinXP ? Q37  $PQ38$  FTP  $PQ30$   $PQ40$   $PQ41$   $PQ41$   $PQ40$   $PQ41$  $\text{FTP}$  ?  $\text{Q41}$ FTP 7 Q42: Telnet Port 23 WinNT Win2K WinXP ? Q43: Win2K WinXP Telnet ? Q44: Telnet ? Q45: コelnet ? Q46: Telnet ? Q47: Internet Windows ? Q48: Internet Mindows Windows ? Q49: under Part 4 The Uniternet 2 Part 4 Hacker Mission After Intrude Windows Q50 工作?� Q51:那些文件、数据是黑客最可能的下手目标?� Q52:如何防范容易被黑客窃取或查看的文件  $\sim$  Q53:  $\sim$  Q53:  $\sim$  Q54:  $\sim$  Q54:  $\sim$  Q54:  $\sim$  Q54:  $\sim$ Telnet ? Q55 Registry)? Q56: Registry: Registry: Registry: Particle Registry: 20157.  $R$ egistry? $Q58$ :  $\frac{1}{2}$  Q58:  $\frac{1}{2}$  $Q59$ :  $Q60$   $Q59$   $Q61$ :Cookies ? Q62: Cookies Web-Mail 户?� Q63:如何有效防止黑客获取我的Cookies文件? Q64:如何破解ZIP、RAR、ACE、ARJ压缩文件 ? Q65: ZIP RAR ACE ARJ ? Q66: MS-Word Excel Access  $\gamma$  Q67 MS-Word Excel Access 被破解?� Q68:如何找出与使用CuteFTP各种版本的所有FTP帐户?� Q69:如何有效防范FTP帐户被黑客

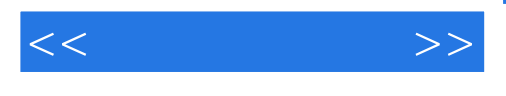

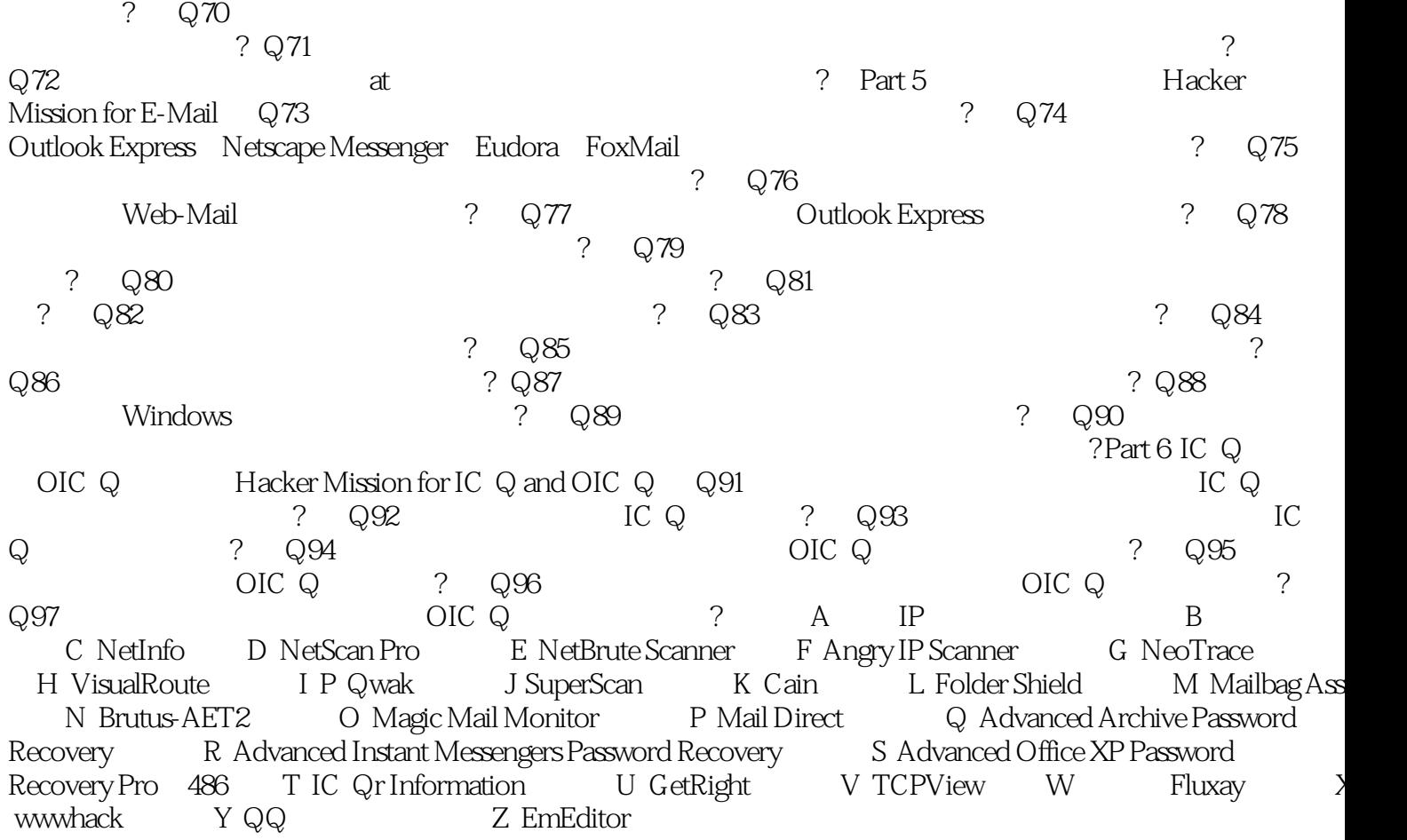

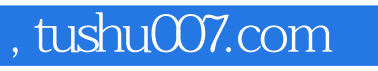

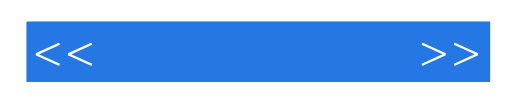

本站所提供下载的PDF图书仅提供预览和简介,请支持正版图书。

更多资源请访问:http://www.tushu007.com